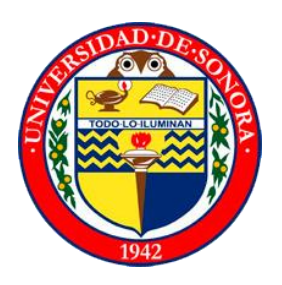

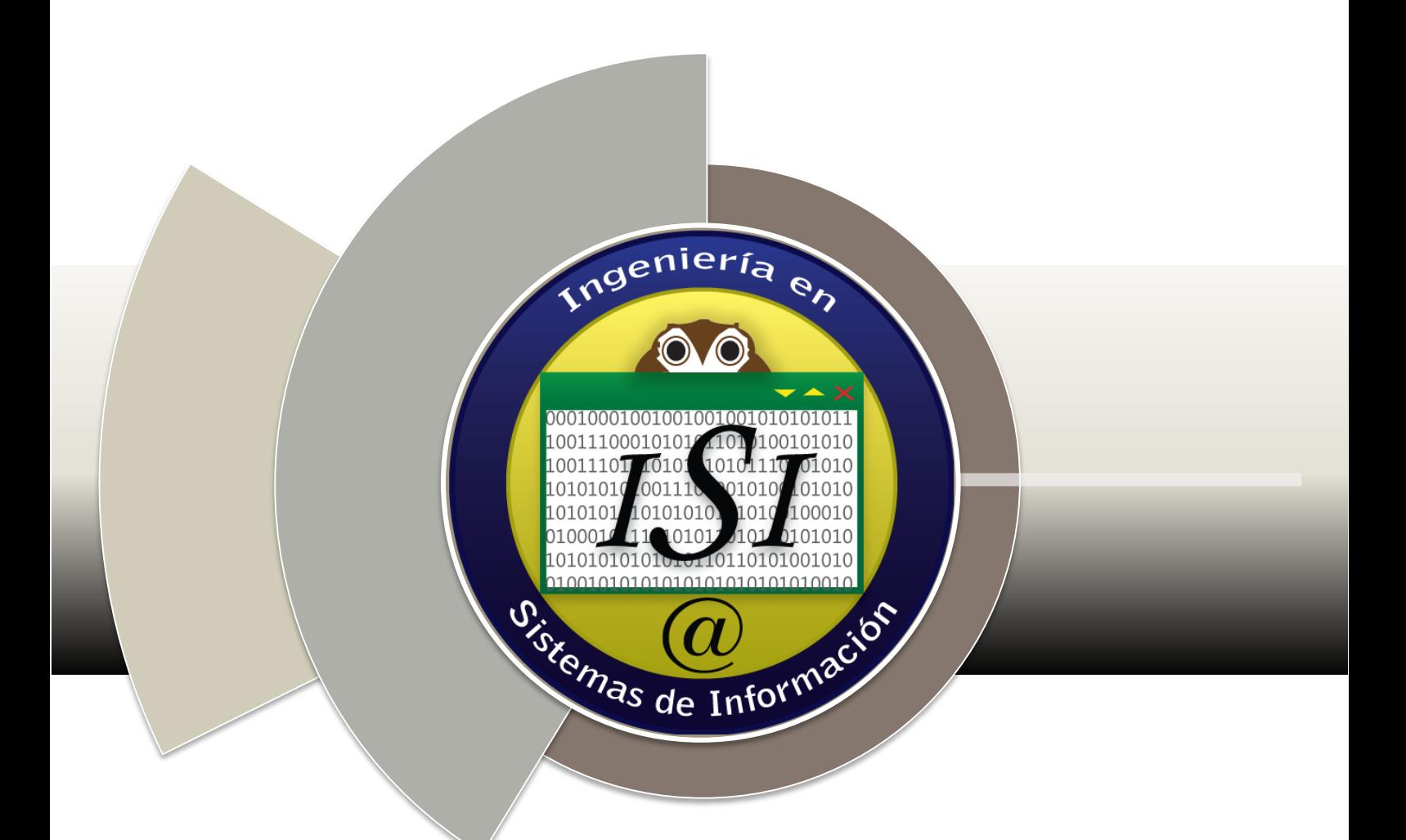

# **ESTANCIA PROFESIONAL**

**E-Marketing, Gestión del Conocimiento y Administración de Contenidos WEB**

> **José Carlos Pujol Sandoval Empresa KM Solución**

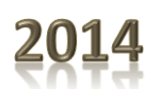

# **CONTENIDO**

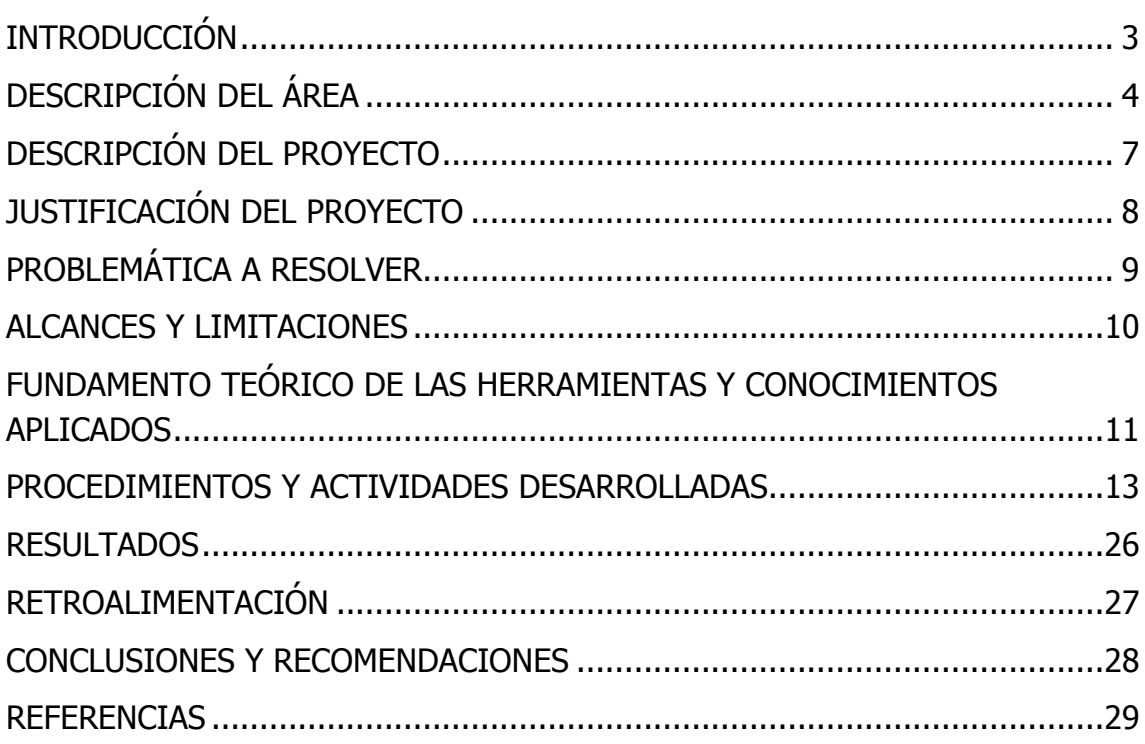

# <span id="page-2-0"></span>**INTRODUCCIÓN**

Las empresas hoy en día apuestan cada vez más por el uso de las Tecnologías de Información para incrementar beneficios en sus negocios y/o procesos internos. La mercadotecnia que se utiliza en la actualidad hace gran uso de herramientas digitales para la elaboración de diseños los cuales sean atractivos al público, haciendo que las personas se interesen por nuestra empresa y convirtiéndolos así en prospectos para el negocio. [1]

En el presente documento se describirá el proyecto de Prácticas Profesionales, que se realizó en la empresa KM Solución.

Titulado "E-Marketing, Gestión del Conocimiento y Administración de Contenidos WEB", KM ofrece a las empresas una solución innovadora que incorpora la tecnología a sus procesos vitales como son su administración, su operación y su promoción. Como una firme experiencia fundada en la consultoría y capacitación a empresas.

Dentro de este documento podemos encontrar: información de la empresa donde se realizó la práctica, el fundamento teórico y el desarrollo de cada una de las actividades realizadas.

# <span id="page-3-0"></span>**DESCRIPCIÓN DEL ÁREA**

### **Descripción general**

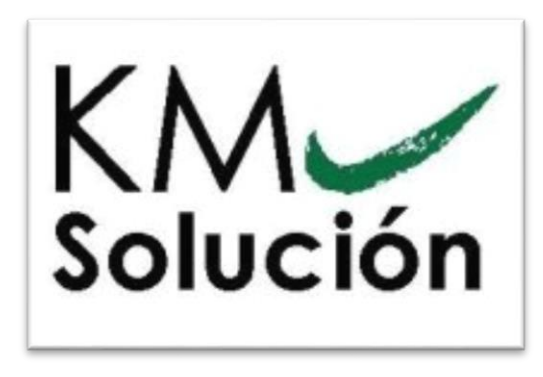

KM Solución es una firma de especialistas que ofrece soluciones de clase mundial a las empresas con el propósito de alinear el talento del personal, en los procesos, sus productos y servicios, que finalmente impactan en los resultados de la empresa mediante el empleo de técnicas, métodos y estrategias de conocimiento y experiencias profesionales.

La empresa KM Solución está dividida en dos áreas, una sería el área de administración-mercadotecnia y la otra el área de sistemas (desarrollo). El director de la empresa es el Ingeniero Heriberto Aja Leyva, la coordinadora de administración y TI es Daniela Hernández y el gerente de TI el Ingeniero Leonardo Llanes. Estos dos últimos tienen a más gente a su cargo a quienes se encargan de coordinar con las diferentes actividades a realizar.

En el área de sistemas actualmente estamos 2 practicantes realizando las mismas actividades de E-Marketing, Gestión del Conocimiento y Administración de Contenidos WEB, cada uno con distintos clientes.

El trabajo es realizado normalmente desde la oficina, teniendo contacto con los clientes por medio de correos electrónico y vía telefónica, así como juntas semanales que se hacen con los clientes de la empresa para presentar avances y ver los detalles de cada una de las actividades a realizar.

A continuación se describen la misión y la visión de KM Solución.

### **Misión:**

Brindar un servicio de alta prioridad para nuestros clientes, un liderazgo enérgico y contundente en el proceso de cambio con enfoque en resultados, tomando como base el involucramiento y la participación de todas las personas de la empresa y el talento de sus mandos medios. [2]

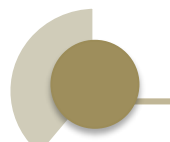

## **Visión:**

Promover el desarrollo del conocimiento y capitalizar el talento de mandos medios gerenciales y mandos directivos para mejorar el nivel de la competitividad de empresas de México y de América Latina. [2]

A continuación se describen los principales servicios que ofrece la empresa.

## **Consultoría**

Alineación de áreas de la empresa hacia objeticos comunes; coordinación de procedimientos hacia un proceso integral; incorporación de tecnologías de la información hacia objetivos corporativos.

### **Soluciones en consultoría:**

- Proceso de alineación estratégica de mandos medios generales y directivos.
- Técnicas y proceso de ventas.
- Administración de tecnologías de la información para cualquier tipo de empresa.
- Gestión de conocimiento Knowledge Management.

## **Capacitación:**

Capacitación a través de cursos especializados que se brindan de una manera exclusiva o abierta; diseñados según necesidades específicas de la empresa de acuerdo a sus objetivos y metas.

### **Soluciones en capacitación:**

- Taller en alineación estratégica.
- Taller en tecnologías y proceso de ventas.
- Taller en calidad en el servicio.
- Taller en administración de tecnologías de la información.
- Taller para el desarrollo de supervisores.
- Taller en formación general.
- Taller en e-marketing, utilizando las tecnologías de la información en ambiente web.

## **Herramientas tecnológicas:**

Software y Freeware especializado para tareas específicas en las diversas áreas operacionales de la empresa acorde a los planes de desarrollo de la empresa.

### **Soluciones tecnológicas:**

- Desarrollo de la página web con ambiente B2B o B2C.
- Implementación y organización de sistemas CRM-Sistema para administrar la relación con los clientes.
- Organización de indicadores estratégicos mediante la inteligencia de negocios (BI).
- Organización y coaching en implementación de sistemas administrativos ERP.
- Organización y desarrollo de base de datos para utilizar sistemas de información georreferenciadas (GIS) en mapas en ambiente web.
- Implementación de tecnologías de e-marketing, utilizando página web, redes sociales, base de datos, diseño gráfico y envío de correos masivos.

## **Gestión del Conocimiento:**

Asesoría para la administración del conocimiento generado por la empresa y su registro, para conformar el acervo dinámico e interactivo de la campaña.

## **Solución en la Gestión:**

- Aplicación de herramientas para el desarrollo del conocimiento de la empresa, portales, wikis y blogs.
- Desarrollo de la memoria organizacional con la estructura del conocimiento de la empresa.
- Desarrollo de las narrativas digitales (StoryTelling) mediante la recopilación y la interpretación compartida del conocimiento.
- Universidad empresarial en el desarrollo de la estructura y planes de estudio de la empresa.

# <span id="page-6-0"></span>**DESCRIPCIÓN DEL PROYECTO**

 Se trabajó en el desarrollo de procesos de e-marketing para las empresas Abastecedora Tamaura, MDE-i y 911 Seguridad Electrónica. Realizando disparos semanales de banners de promoción utilizando la herramienta MailChimp.

Elaboración de reportes de indicadores semanales utilizando Google Analytics. Se trabajó con la base de datos de la empresa Abastecedora Tamaura (clientes, prospectos, suspectos, inventario de productos y servicios, bitácoras de disparos). Creación de tablero de banners, incluyendo diseños de nuevos banners para realizar envíos de correos masivos utilizando MailChimp.

Se trabajó en la administración de base de datos depurando y agregando correos electrónicos a base de datos.

Otras actividades eran apoyar con la edición de banners de las empresas ya antes mencionadas, al igual de realizar los reportes de indicadores semanales para ambas empresas y apoyar con los disparos masivos de banners.

Dentro del proyecto de administración de contenidos web teníamos que entrar a modificar ciertos banners, leyendas o contenidos en los sitios web de las diferentes empresas con las que se estaba trabajando.

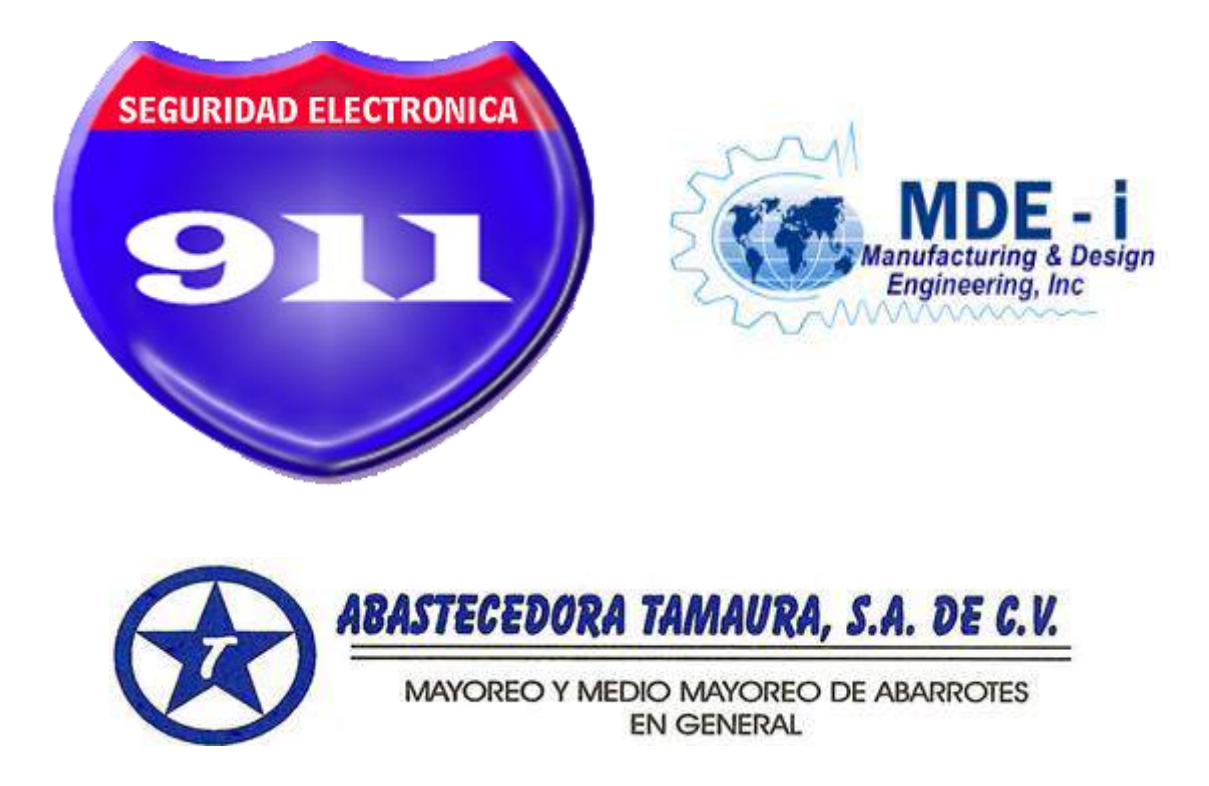

# <span id="page-7-0"></span>**JUSTIFICACIÓN DEL PROYECTO**

La mercadotecnia en Internet es un componente del comercio electrónico. Puede incluir la gestión de contenidos, las relaciones públicas, el servicio al cliente y las ventas. El comercio electrónico y la mercadotecnia en Internet se han vuelto más populares en la medida en que los proveedores de Internet se están volviendo más accesibles. Más de un tercio de los consumidores que tienen acceso a Internet en sus hogares afirman haber utilizado este medio para realizar sus compras.

KM solución despliega su servicio acorde a los planes de desarrollo de las empresas e integran las herramientas específicas que ya estén a disposición, logrando un proyecto eficiente e implementando el E-Marketing en cada uno de sus clientes.

### **Objetivos del proyecto:**

- Administrar la base de datos y obtener mayores prospectos y clientes.
- Realizar disparos masivos de banners para distintas empresas.
- Depurar la base de datos de prospectos y suspectos de la Abastecedora Tamaura.
- Generar tráfico en la página y en las distintas redes sociales para la empresa Abastecedora Tamaura.
- Actualización semanal de reporte de indicadores y bitácora de disparos.

# <span id="page-8-0"></span>**PROBLEMÁTICA A RESOLVER**

### **Abastecedora Tamaura**

La empresa ya contaba con una página web la cual no tenía mucho tráfico, y éste era un problema para la empresa debido a que se percibía que no servía de nada estar pagando un host si ésta no les estaba generando ningún tipo de ganancia.

Otra problemática fue que la empresa ya contaba con una gran base de datos de clientes pero no todos tenían un e-mail que se pudiera usar para el proceso de e-marketing.

Se necesitaban fotografías de cada uno de los productos que tenían en su inventario para poder representarlos en su página web y el cliente pudiera ver gráficamente el producto que estaba a la venta y no sólo mediante una descripción.

Se necesitaba dar a conocer toda la información relacionada a los servicios y productos de la empresa y su giro empresarial para atraer más clientes.

### **911 Seguridad Electrónica y MDE-i**

No existía un buen diseño de banners para el proceso de e-marketing y se necesitaba construir un tablero de banners con la campaña completa, lo cual incluiría 13 banners con los distintos servicios y productos que ofrecen dichas empresas.

# <span id="page-9-0"></span>**ALCANCES Y LIMITACIONES**

## **ALCANCES**

Los alcances deseados eran poder aumentar las ventas de las empresas con las que se estaba trabajando mediante los distintos procesos mencionados en el proyecto que son el E-marketing, la Gestión del Conocimiento y la Administración de los contenidos WEB. Se deseaba hacer crecer las bases de datos de los clientes activos, así como generar prospectos y suspectos que en algún determinado momento pudieran convertirse en clientes activos.

Mediante la publicidad y la mercadotecnia se deseaba alcanzar que un gran porcentaje de las personas que viven en Hermosillo, Sonora, conozcan de la existencia de dichas empresas.

## **LIMITACIONES**

Una de las limitaciones más grandes fue que las bases de datos de clientes no contaban en su totalidad con un correo electrónico que pudiera utilizarse para llegar hasta el cliente mediante internet.

El E-marketing en Internet requiere que los clientes utilicen las nuevas tecnologías en lugar de los medios de comunicación tradicionales. La baja velocidad de las conexiones a Internet es un obstáculo: si las empresas construyen sitios web grandes o demasiado complejos, las personas conectadas a Internet a través de conexiones de acceso telefónico o de los dispositivos móviles, experimentarán importantes retrasos en la entrega de contenido. [5]

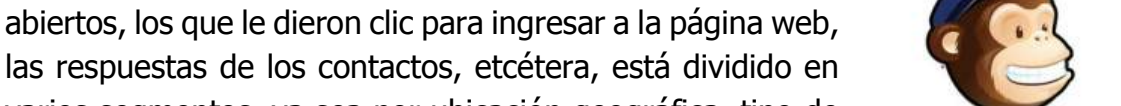

varios segmentos, ya sea por ubicación geográfica, tipo de navegador con el cual se abrieron los correos, entre muchas otras facilidades que proporciona la herramienta.

Por medio de esta herramienta se logra ver el número exacto de correos electrónicos enviados, rebotados,

<span id="page-10-0"></span>**FUNDAMENTO TEÓRICO DE LAS HERRAMIENTAS Y** 

**CONOCIMIENTOS APLICADOS** 

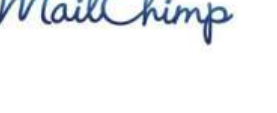

# GOOGLE ANALYTICS

**MAILCHIMP** 

Google Analytics es un servicio gratuito de estadísticas de sitios web. Ofrece información agrupada según los intereses de tres tipos distintos de personas involucradas en el funcionamiento de una página: ejecutivos, técnicos de marketing y web masters. Se pueden obtener informes como el seguimiento de usuarios exclusivos, el rendimiento del segmento de usuarios, los resultados de

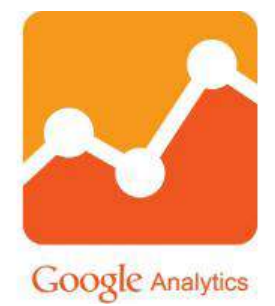

la campaña de marketing, el marketing de motores de búsqueda, las pruebas de versión de anuncios, el rendimiento del contenido, el análisis de navegación, los objetivos y proceso de re-direccionamiento o los parámetros de diseño web. Este producto se desarrolló basándose en la compra de Urchin por parte de Google.  $[4]$ 

### **PHOTOSHOP**

Es un editor de gráficos desarrollado por Adobe Systems principalmente usado para el retoque de fotografías y gráficos. Es líder mundial del mercado de las aplicaciones de edición de imágenes y domina este sector de tal manera que su nombre es ampliamente empleado como sinónimo para la edición de imágenes en general.

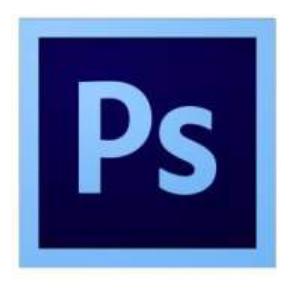

## E- MARKETING

El marketing digital engloba publicidad, comunicación y relaciones públicas. Es decir, abarca todo tipo de técnicas y estrategias de comunicación sobre cualquier tema, producto, servicio o marca (empresarial o personal) en cualquiera de los medios existentes, como son Internet (ordenadores), telefonía móvil (móviles o tabletas). Con el fin de tener un mejor lugar en el mercado y enriquecerse de más clientes, por eso las empresas buscan cada vez más innovar en este ámbito.

#### **BANNER**

Un banner es un formato publicitario en Internet. Esta forma de publicidad en línea consiste en incluir una pieza publicitaria dentro de una página web. Prácticamente en la totalidad de los casos, su objetivo es atraer tráfico hacia el sitio web del anunciante que paga por su inclusión.

#### MAPAS GIS

Un sistema de información geográfica (SIG o GIS) es una integración organizada de hardware, software y datos geográficos diseñada para capturar, almacenar, manipular, analizar y desplegar en todas sus formas la información geográficamente referenciada con el fin de resolver problemas complejos de planificación y gestión geográfica.

El SIG funciona como una base de datos con información geográfica (datos alfanuméricos) que se encuentra asociada por un identificador común a los objetos gráficos de un mapa digital. De esta forma, señalando un objeto se conocen sus atributos e inversamente, preguntando por un registro de la base de datos se puede saber su localización en la cartografía.

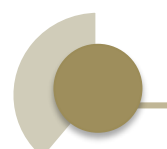

# <span id="page-12-0"></span>**PROCEDIMIENTOS Y ACTIVIDADES DESARROLLADAS**

Cuando ingresé a la empresa KM Solución el primer paso por hacer, fue la presentación con el personal que trabajaba actualmente ahí. Y respectivamente sus puestos y actividades que desarrollaban dentro de ésta.

Para conocer los procesos y servicios de la empresa fue entrar a su sitio web como se muestra en la figura 1 y ver cada uno de los servicios e información que se le muestra al cliente y posteriormente se realizó un resumen de la página web de la empresa ([www.kmsolucion.com\)](http://www.kmsolucion.com/).

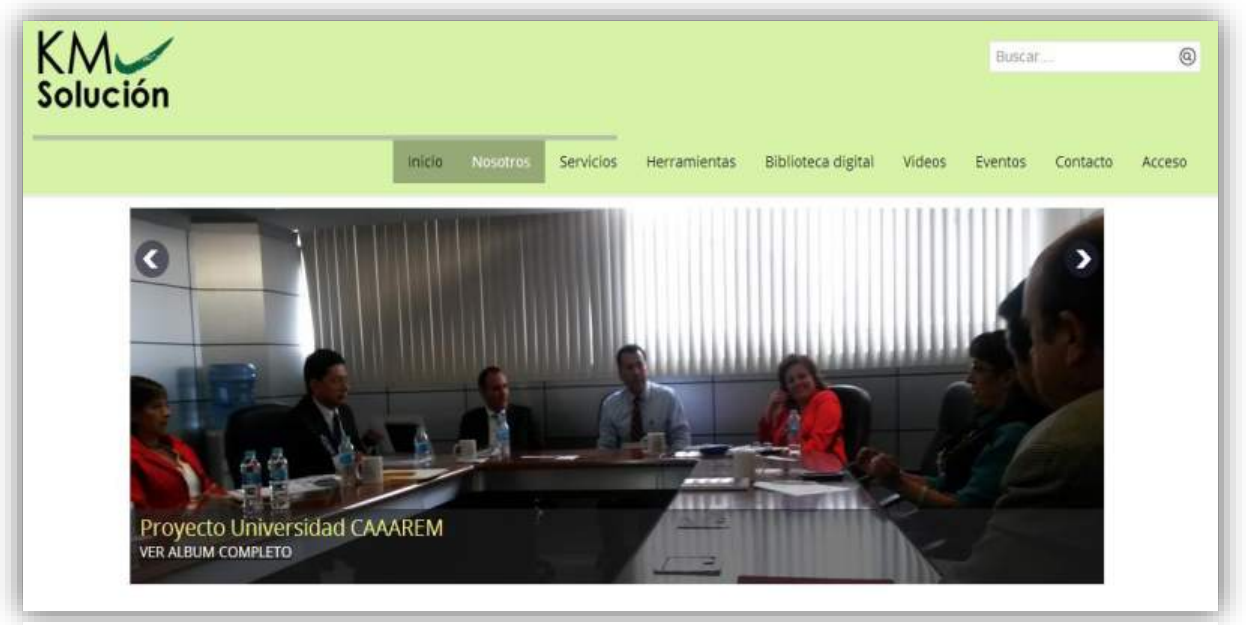

*Figura 1. Sitio WEB de KM Solución*

Posteriormente para conocer más a fondo los enfoques, servicios y procesos de la empresa, se nos dio la tarea de ver cada uno de los videos con los que cuenta la página de KM Solución, que contienen temas motivacionales, administración gerencial, procesos de ventas, manufacturación, tecnología e innovación, capital humano. Estos videos nos dan una descripción muy concreta y detallada de lo que se realiza en esta empresa.

Otra actividad fue contestar una encuesta, con la cual describiríamos ciertas habilidades dentro de la empresa tal como se muestra en la figura 2.

| Solución | <b>Knowledge Management</b><br>Mejora tu empresa                                |   |  |  |
|----------|---------------------------------------------------------------------------------|---|--|--|
|          | Salin                                                                           |   |  |  |
|          | <b>GUNG HO</b>                                                                  |   |  |  |
|          | Señala cada idea de Gung Ho con la que te identifiques en tu centro de trabajo. |   |  |  |
|          | Espíritu de la ardilla                                                          |   |  |  |
|          | Descubrir porqué el trabajo vale la pena                                        |   |  |  |
|          | Desarrollar metas compartidas, entendidas y decididas                           |   |  |  |
|          | Entender por qué su trabajo es importante                                       |   |  |  |
|          | Promover por que el mundo sea un mejor lugar                                    |   |  |  |
|          | Gente siente orgullo por lo que hace                                            |   |  |  |
|          | <i>Livos extrañarian?</i>                                                       | ß |  |  |
|          | Lideres que hacen respetar los valores                                          |   |  |  |
|          | Los valores quian los planes, decisiones y acciones                             | Ω |  |  |
|          | Respetar y escuchar opiniones.                                                  | 目 |  |  |
|          | Entender bien su trabajo                                                        | ö |  |  |
|          | Trabajo que vale la pena                                                        | 画 |  |  |
|          | Método del castor                                                               |   |  |  |
|          | Administración hace que se compartan las metas                                  | o |  |  |
|          | Entender la Meta compartida                                                     |   |  |  |

*Figura 2. Encuesta de habilidades Gung Ho.*

Mediante un curso de capacitación al dar inicio de actividades a la empresa KM, se nos explicó la serie de herramientas y conjunto de actividades que realizaríamos, con el fin de llegar al objetivo deseado por el cliente.

Después de una entrevista con el director de la empresa el Ing. Heriberto Aja, y tener claro las preferencias y habilidades que desempeñaría en la empresa, pasamos a la delimitación del proyecto y fueron explicadas cada una de las actividades que llevaría a cabo dentro de la empresa.

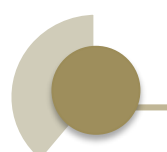

Abrimos cuenta en **Trello**, herramienta utilizada para llevar un control de actividades pendientes por hacer y ahí mismo se llevaba un control de adelantos y actividades finalizadas. A continuación en la figura 3 se muestra una pantalla de la herramienta Trello.

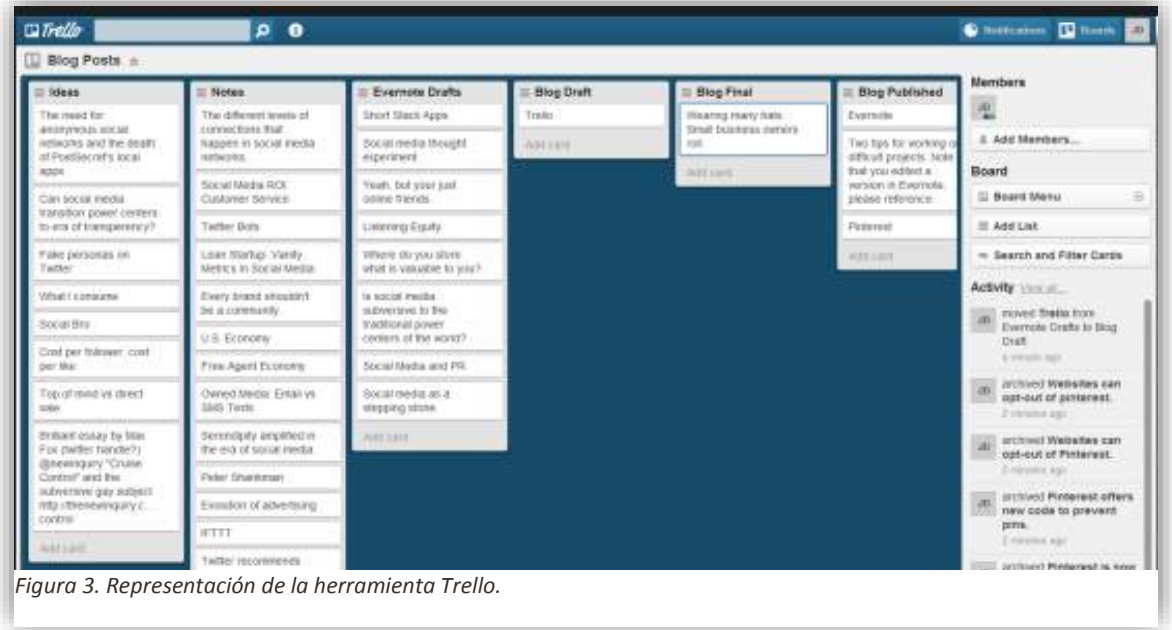

Una vez que ya contaba con una explicación más específica acerca de todo lo que realizaríamos, se empezó a trabajar con el gestor de contenidos Joomla, del cual no se tenía experiencia y lo primordial fue ver tutoriales acerca de cómo se maneja este gestor, ya que está basado en el lenguaje de programación PHP y su manera de trabajar principalmente está basada en artículos y módulos. Con el fin de realizar los cambios necesarios en su página web si el cliente así lo requería.

Una vez conocidas las generalidades de KM Solución y algunas de las herramientas que yo utilizaría para el seguimiento de mis actividades en los proyectos, a continuación se explica lo que desarrollé para una de las empresas a las que Km Solución les ofrece su servicio.

## **Actividades desempeñadas con los clientes**

La página web con la que contaba Abastecedora Tamaura no tenía mucho tráfico, por lo que se ofreció una junta con dos personas de la empresa Javier Almada y Benjamín Viramontes para ver la problemática. Se acordó realizar un diseño de banner (aviso de seguridad) que contaba con información de sus productos y servicios con el fin de dar una información más clara y precisa para el cliente también como dar a conocer más su sitio web. Asimismo, tratar dudas y puntos importantes que se llevarían acabó dentro de la campaña de E-Marketing.

Dicha empresa ya contaba con una base de datos, la cual refería con distintos campos como: nombre, correo electrónico, dirección, colonia y se requirió agregarle 2 campos más (latitud y longitud) con el fin de tener una estadística geográfica más precisa de la dirección, estos datos fueron obtenidos del sitio de GOOGLEMAPS como se muestra en las figuras 4 y 5.

Se buscó encontrar un mayor número de prospectos y clientes, lo cual llevó a buscar correos electrónicos en distintos medios, como en el sitio oficial de INEGI, y base de datos con las que ya contaba a la empresa KM Solución y así poder agrandar la base de datos.

Al no contar con un tablero de banners, se diseñó uno con el fin de llevar un control del disparo de cada uno de los banners, en el cual se reflejaría información de las distintas empresas con las que se estaba trabajando e información de sus productos y servicios.

Se tuvo contacto directamente con el encargado de comercialización Benjamín Viramontes de la empresa Abastecedora Tamaura, con el fin de tener buenas propuestas y aclarar dudas, para así llegar al objetivo deseado.

También se trabajó en la actualización de redes sociales, ya que las empresas contaban con perfiles que no eran actualizados constantemente, solo se difundía información con la publicación de cada uno de los banners.

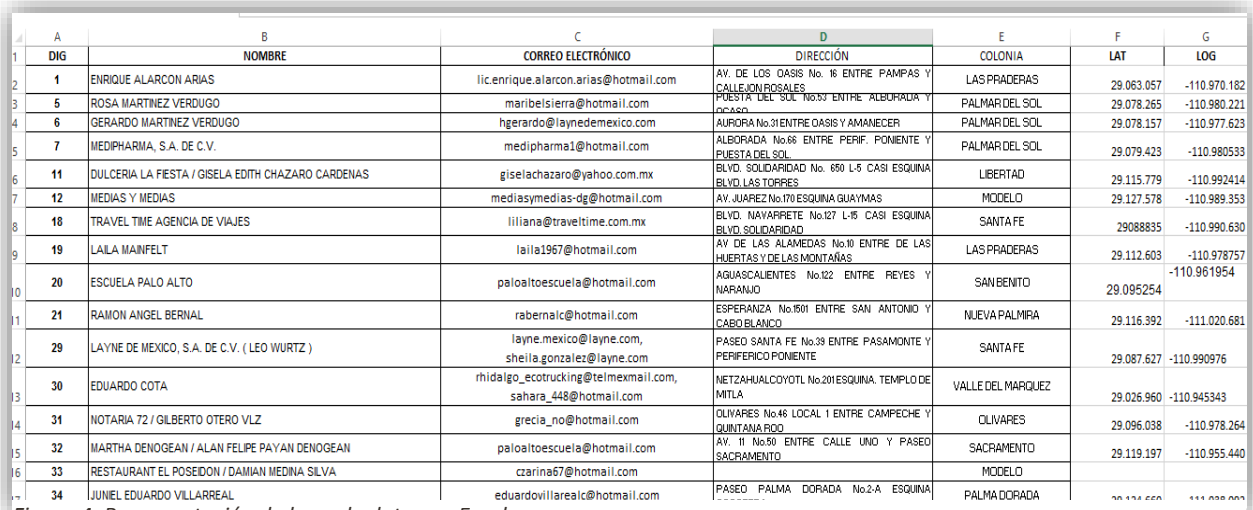

*Figura 4. Representación de base de datos en Excel.*

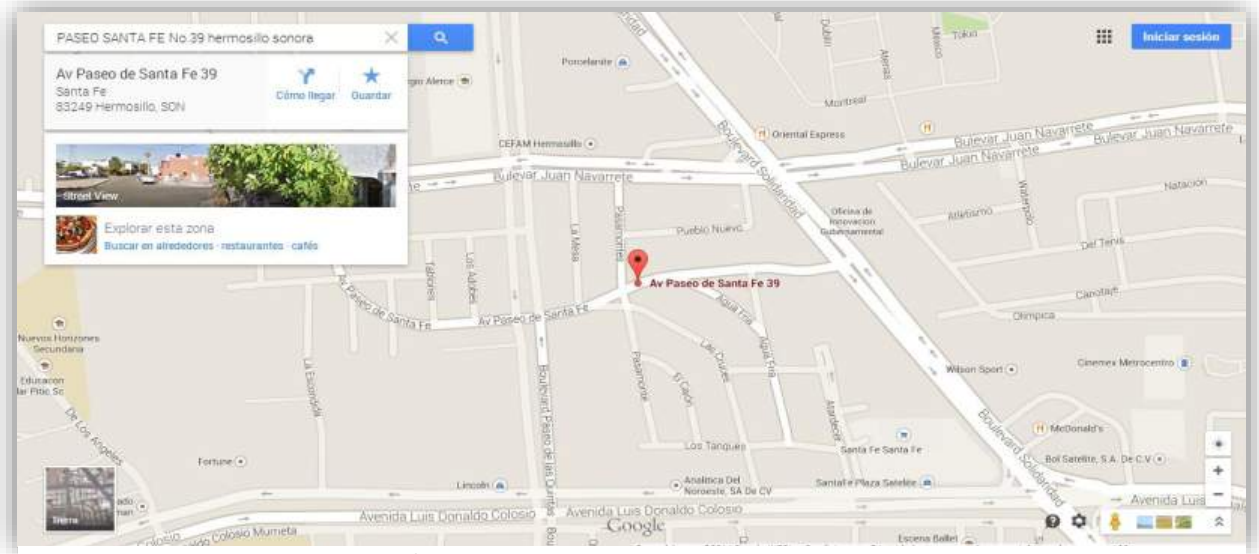

*Figura 5. Geo posicionamiento con Google Maps.*

También fue utilizada la herramienta de estadísticas geográficas de INEGI como se puede ver en la figura 6, esto ayudó finalmente, para fortalecer todo este acervo estadístico, ya que INEGI ha diseñado diversas herramientas de acceso que se ubican en la sección Bancos de datos, con las cuales se permite la lectura de información en línea y la consulta y descarga de datos, ambas modalidades a nivel municipal, estatal y nacional; con éstas se pueden descargar grandes volúmenes de datos, desagregados a nivel localidad, área geoestadística básica (AGEB) o micro datos, para un manejo local. [3]

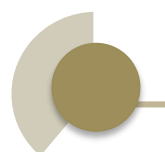

Lo anterior, como requisito recurrente para la captura de prospectos, suspectos y clientes de los cuales se capturaba la información de nombre, razón social, correo, teléfono, longitud y latitud para retroalimentar nuestras bases de datos para clientes y con las que posteriormente se realizarían los disparos de banners.

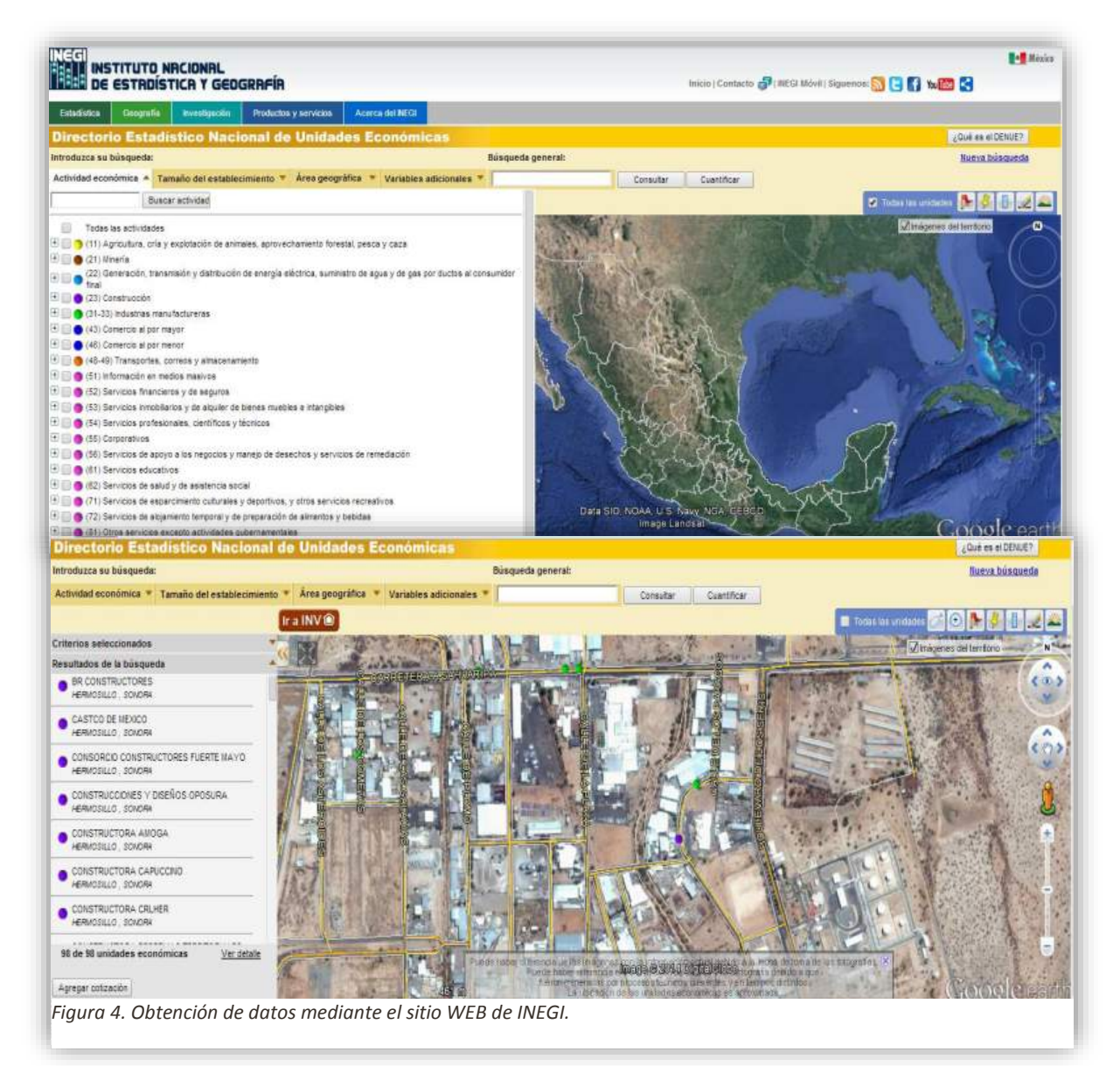

La información obtenida de este medio ayudaba a tener una base de datos georeferenciada para la herramienta Mapa GIS, uno de los servicios brindados a Tamaura por parte de KM Solución, sin embargo de esta misma información se filtraban los campos nombre y correo electrónico, los cuales eran usados para el procesos de E-marketing. Estas listas eran elaboras en Excel (ver figura 7).

|                                   | $\Box$ 5 $\rightarrow$ 3 $\rightarrow$                                                                                                    | Correos 911 29-08-14 - Excel                                                                                                    |              |                                                           |                                         | $? \t\t\t\overline{\t\t\t\t\mathbb{R}} - \t\t\t\overline{\t\t\t\mathbb{R}}$ |
|-----------------------------------|----------------------------------------------------------------------------------------------------|----------------------------------------------------------------------------------------------------|--------------|-----------------------------------------------------------|-----------------------------------------|-----------------------------------------------------------------------------|
| <b>ARCHIVO</b>                    | DISEÑO DE PÁGINA<br><b>INICIO</b><br>INSERTAR<br>FÓRMULAS<br>DATOS<br><b>REVISAR</b><br>VISTA                                                                                                    |                                                                                                    |              |                                                           |                                         | Iniciar sesión                                                              |
| X<br>Œ<br>Pegar<br>Portapapeles G | Ajustar texto<br>$\frac{1}{2}$<br>$\equiv \equiv$<br>General<br>Calibri<br>$\mathbf{r}$ 11 $\mathbf{r}$ A $\mathbf{A}$<br>$\equiv \equiv \equiv \mid \in \equiv \mid \Xi \mid \text{Combinary centrar} \; \star \; \mid \Xi \mid \star \; \text{96} \; \text{000} \mid \; \uparrow \text{0.90}$<br>Fi -<br>N $K \leq$ $\sim$<br>$+$ A $+$<br>Fuente<br>Alineación<br>Fx.<br>$\sqrt{2}$ | Ë<br>P<br>輵<br><b>SAN</b><br>Dar formato Estilos de<br>Insertar Eliminar Formato<br>Formato<br>condicional * como tabla * celda *<br>Estilos<br>Celdas<br>Número<br>$\overline{12}$ |              | $\sum$ Autosuma $\rightarrow$<br>↓ Rellenar *<br>Borrar - | $\frac{A}{2}$<br>Ordenar y<br>Modificar | Buscar y<br>filtrar v seleccionar                                           |
| D415                              |                                                                                                    |                                                                                                    |              |                                                           |                                         |                                                                             |
| А                                 | В                                                                                                    | c                                                                                                    | $\mathbf{D}$ | E.                                                        | F                                       | G                                                                           |
| 3                                 |                                                                                                    |                                                                                                    |              |                                                           |                                         |                                                                             |
| 4                                 | Empresa                                                                                                    | correo                                                                                                    |              |                                                           |                                         |                                                                             |
| 5                                 | azucar y distribuciones                                                                                                    | zukars@gmail.com                                                                                                    |              |                                                           |                                         |                                                                             |
|                                   | rodamientos y accesorios                                                                                                    | hermosillo@ryasa.com.mx                                                                                                    |              |                                                           |                                         |                                                                             |
|                                   | massa                                                                                                    | masa@rtn.uson.mx                                                                                                    |              |                                                           |                                         |                                                                             |
|                                   | yaquison                                                                                                    | yaquisonrodamientos@hotmail.com                                                                                                    |              |                                                           |                                         |                                                                             |
|                                   | <b>Robachisa</b>                                                                                                    | robachisahermosillo@hotmail.com                                                                                                    |              |                                                           |                                         |                                                                             |
|                                   | <b>interbandas</b>                                                                                                    | ventassonora@interbandas.com                                                                                                    |              |                                                           |                                         |                                                                             |
|                                   | mairsa                                                                                                    | mairsa.hillo@hotmail.com                                                                                                    |              |                                                           |                                         |                                                                             |
| 12                                | industrial hergar                                                                                                    | ihobregon@hotmail.com                                                                                                    |              |                                                           |                                         |                                                                             |
| 13<br>14                          | vysisa                                                                                                    | reprosi@prodigy.net.mx                                                                                                    |              |                                                           |                                         |                                                                             |
|                                   | cheff adame                                                                                                    | chefadame@hotmail.com                                                                                                    |              |                                                           |                                         |                                                                             |
| 15                                | buffets y banquetes                                                                                                    | ventas@elburrofeliz.com                                                                                                    |              |                                                           |                                         |                                                                             |
| 16                                | comedores industriales y banquetes                                                                                                    | eventos@sason.com.mx                                                                                                    |              |                                                           |                                         |                                                                             |
| 17                                | basculas Torrey                                                                                                    | direccion@naresa.com.mx                                                                                                    |              |                                                           |                                         |                                                                             |
| 18                                | basculas y equipos escobedo                                                                                                    | escobedopedro@hotmail.com                                                                                                    |              |                                                           |                                         |                                                                             |
| 19                                | probisa servicios ambientales                                                                                                    | ventas@probisa.com.mx                                                                                                    |              |                                                           |                                         |                                                                             |
| 20                                | bellisima                                                                                                    | bellisimanovias@hotmail.com                                                                                                    |              |                                                           |                                         |                                                                             |
| 21                                | blender suministros                                                                                                    | blender.suministros@hotmail.com                                                                                                    |              |                                                           |                                         |                                                                             |
| 22<br>23                          | <b>FATUVISA</b>                                                                                                    | ventas@fatuvisa.com.mx                                                                                                    |              |                                                           |                                         |                                                                             |
|                                   | Super carnicería monge                                                                                                    | supercarniceria@hotmail.com                                                                                                    |              |                                                           |                                         |                                                                             |
| 24                                | La mesa del cortes                                                                                                    | davidlarios@aliansaonline.com                                                                                                    |              |                                                           |                                         |                                                                             |
| 25                                | tecno asfaltos y terracerías                                                                                                    | tasfaltos@prodigy.net.mx                                                                                                    |              |                                                           |                                         |                                                                             |
| 26                                | icsa ingenieros civiles                                                                                                    | informes@icsa.mx                                                                                                    |              |                                                           |                                         |                                                                             |
| 27                                | construplan                                                                                                    | jpgonzalez@construplan.com.mx; comercialización@construplan.com.mx                                                                                                    |              |                                                           |                                         |                                                                             |
| 28<br>20 <sup>o</sup>             | ingeniería<br><b>BOOMAN</b>                                                                                                    | cincoh_ingenieria@prodigy.net.mx                                                                                                    |              |                                                           |                                         |                                                                             |

*Figura 5. Captura de datos en Excel.*

Posteriormente, se continuó con el proceso de E-Marketing, se realizó el diseño de una novela de 13 banners, representados en las figuras 8 y 9, con la información importante de la empresa como: página web, dirección, teléfono, giro de la empresa e información de sus productos o servicios y éstos se envían a los distintos clientes de la empresa, así como a los prospectos y suspectos con los que se cuenta en las bases de datos.

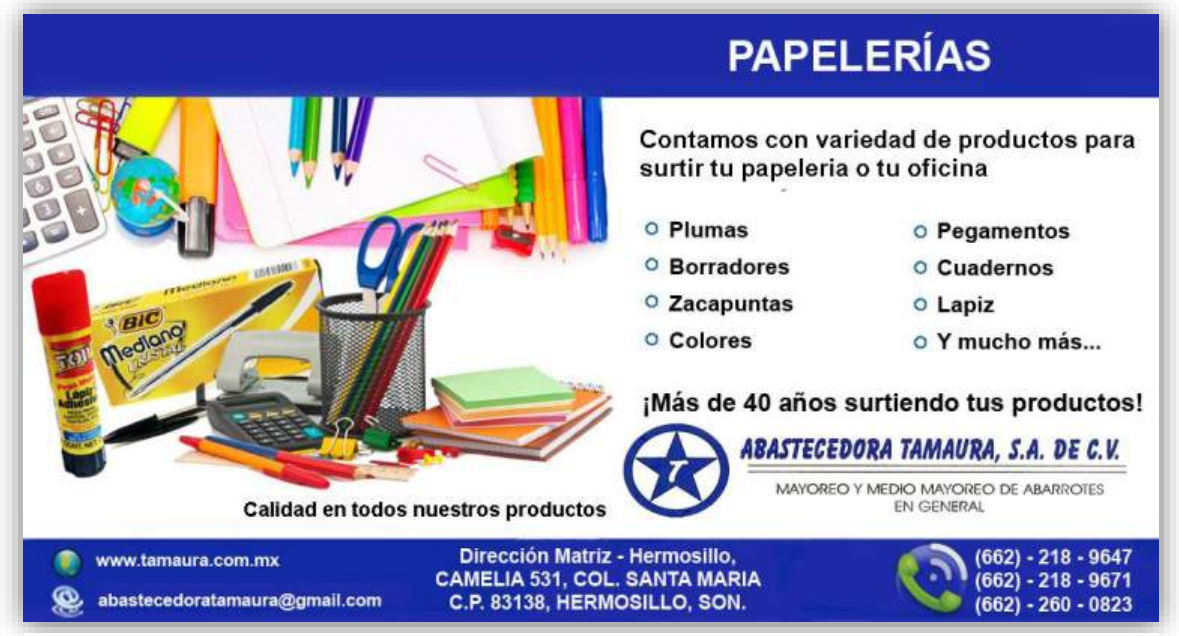

*Figura 8. Diseño del Banner de Abastecedora Tamaura.*

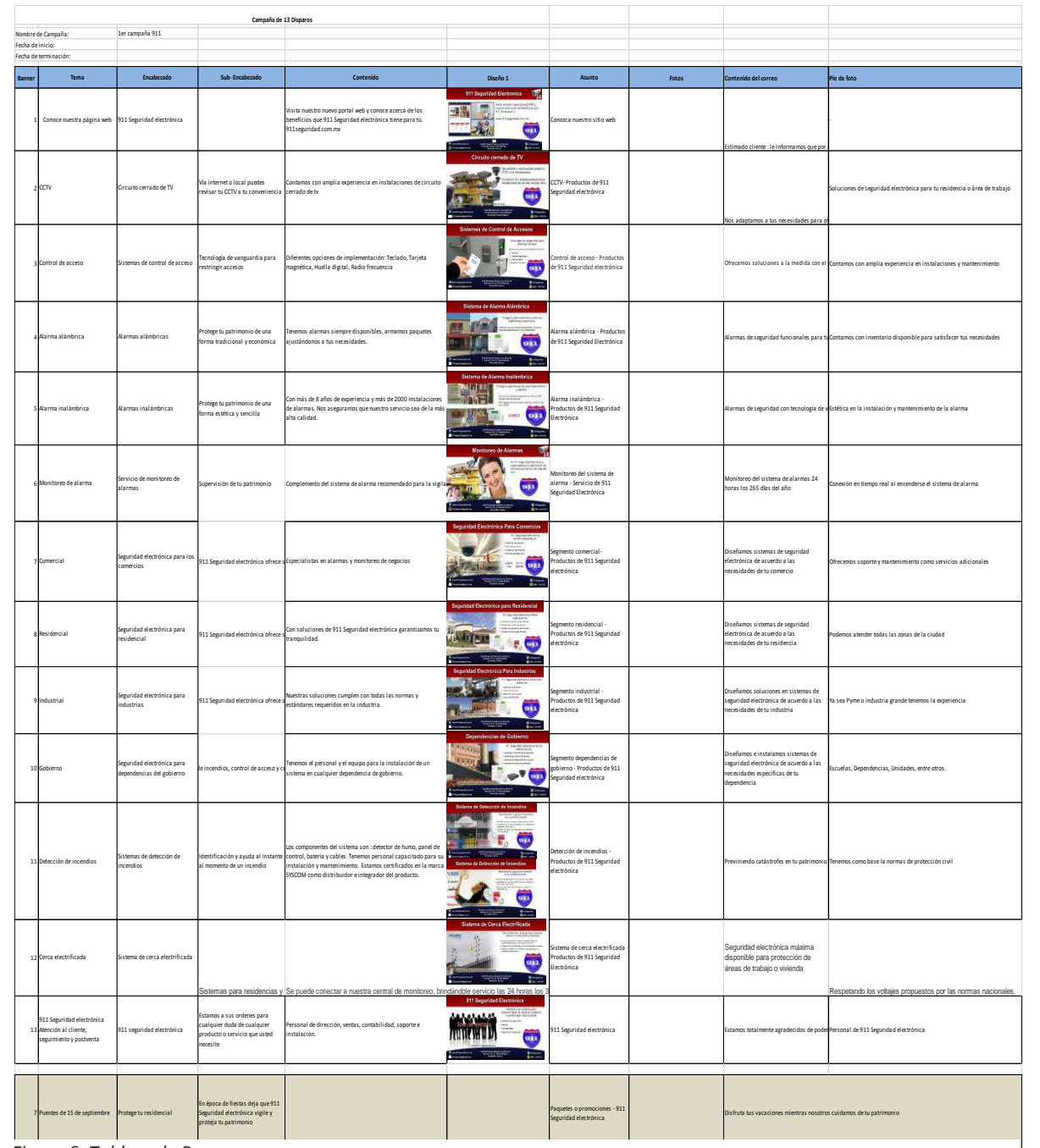

*Figura 9. Tablero de Banners.*

Una vez obtenido el diseño del banner, se trabajó con la base de datos suspectos y clientes, la cual consistió en elaborar una lista en Excel para porteriormente exportarla a la herramienta MailChimp, con la cual produciría el disparo, como se puede ver en la Figura 10.

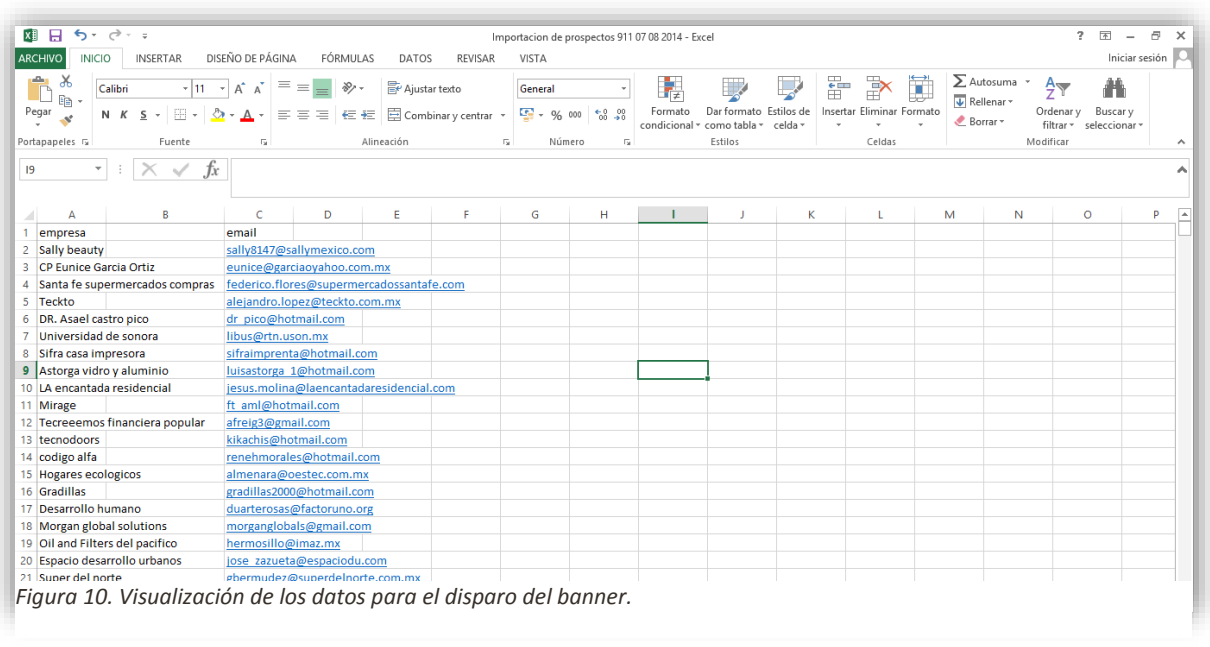

Asimismo, se llevó a cabo el diseño de la campaña de E-marketing para las empresas 911 Seguridad Electronica y MDE-i, diseñando la novela de banners, como se ve a continuación en las figuras 11 y 12, que serían disparados en las siguientes trece semanas.

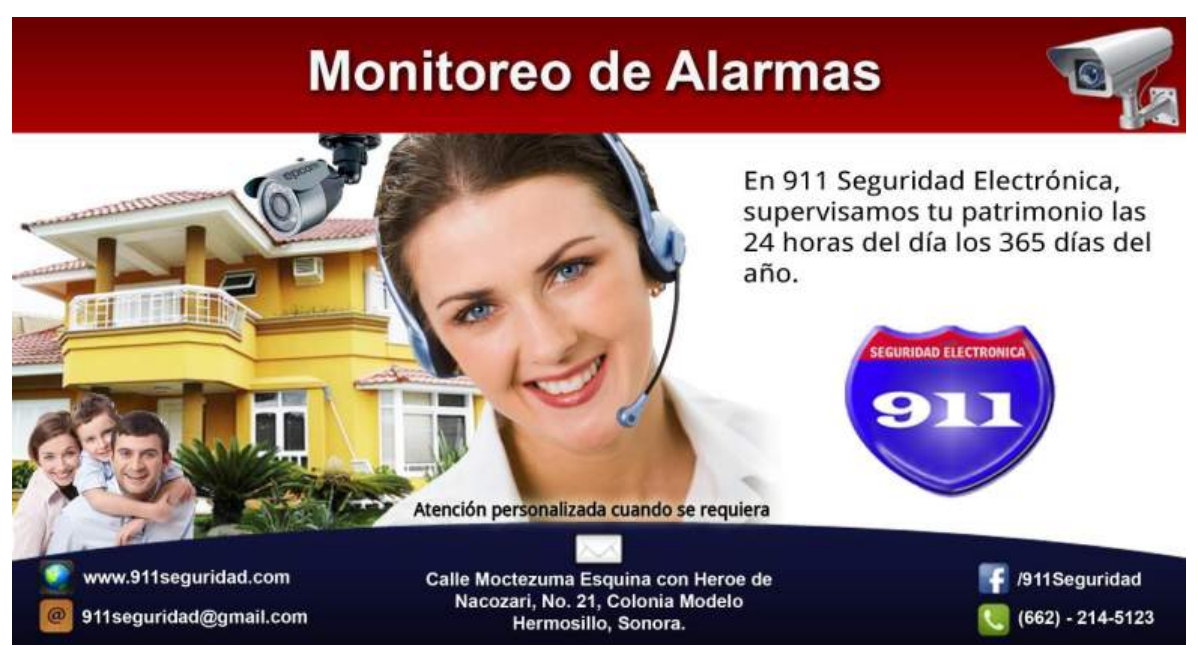

*Figura 11. Representación del Banner de la empresa 911 Seguridad Electrónica.* 

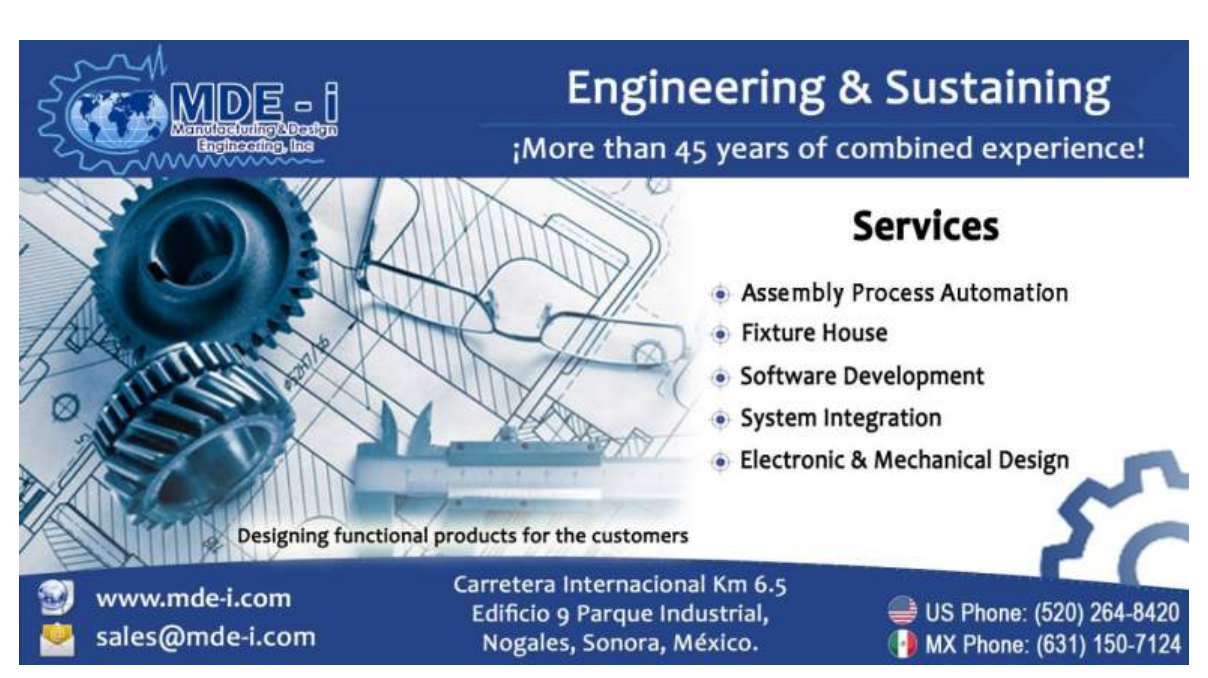

*Figura 12. Representación del Banner de la empresa MDE-i.*

Una vez obtenida la base de datos con correos electrónicos se realizaba el disparo. Para llevar a cabo los disparos de correo masivo, se utiliza la plataforma MailChim como se muestra en la figura 13. Esta herramienta permite el envío de gran cantidad de correos y sin marcarlos como spam, además indica cuántos correos se abrieron, cuántos clics se le dieron al enlace que trae el contenido, cuántos rebotados y los que fueron eliminados de la base de datos.

Los banners que se diseñaron se colocaban mediante plantillas, que proporciona esta herramienta, con la facilidad de insertar los contactos y disparar con una interfaz atraíble para el usuario.

Se utilizó la herramienta Photoshop para diseñar los banners que se dispararon, así como en la creación de imágenes que se incorporaron en las plantillas para el disparo de MailChimp.

El envío de estos correos tiene como objetivo que las personas entren a la página, es decir, generar tráfico al sitio, el cual será medido por Google Analytics, como se puede ver en la figura 14, que tiene indicadores como cuántos usuarios han entrado a la página, a qué secciones entraron, cuánto tiempo permanecieron y demás información que puede ser de gran utilidad.

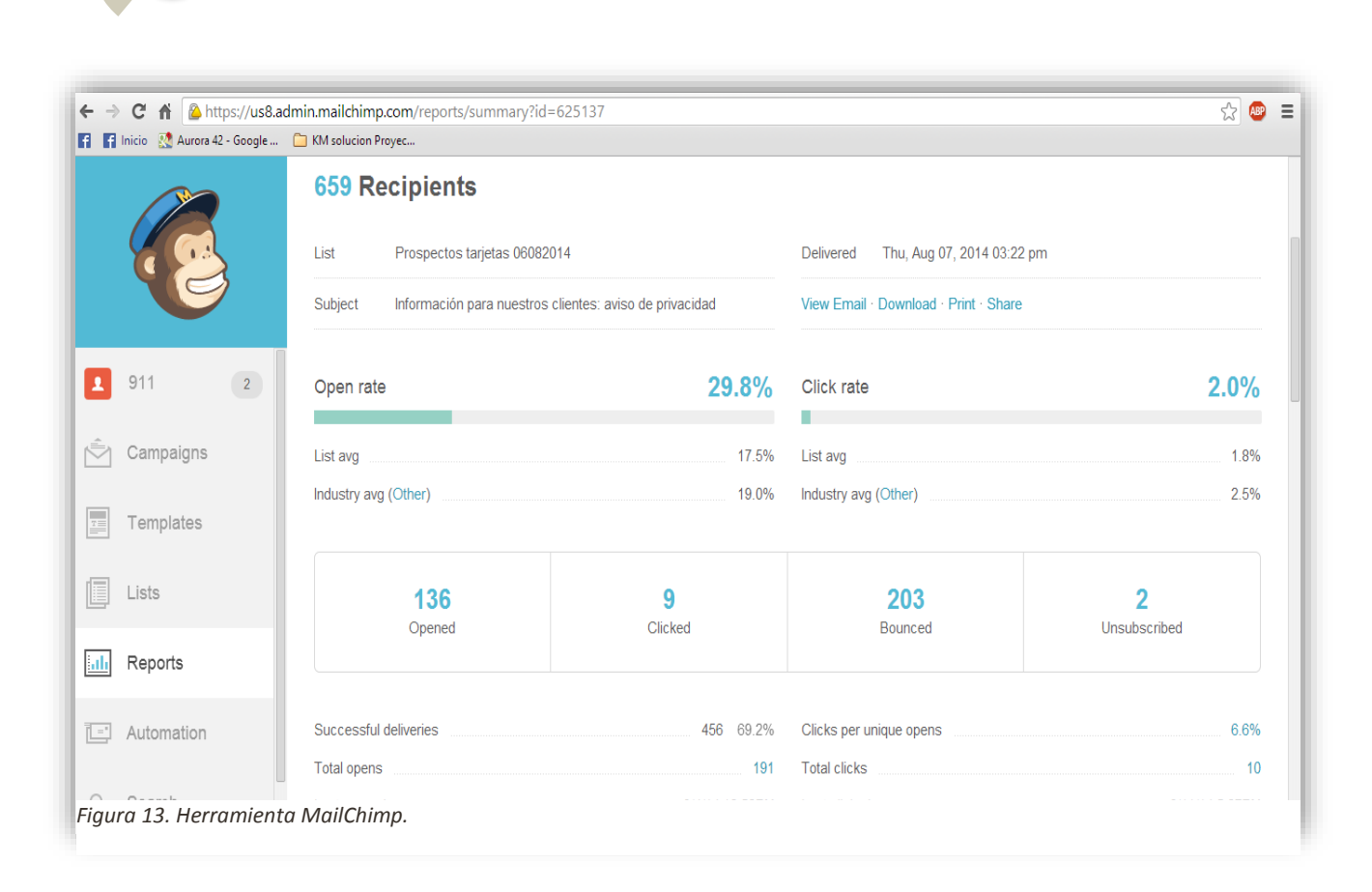

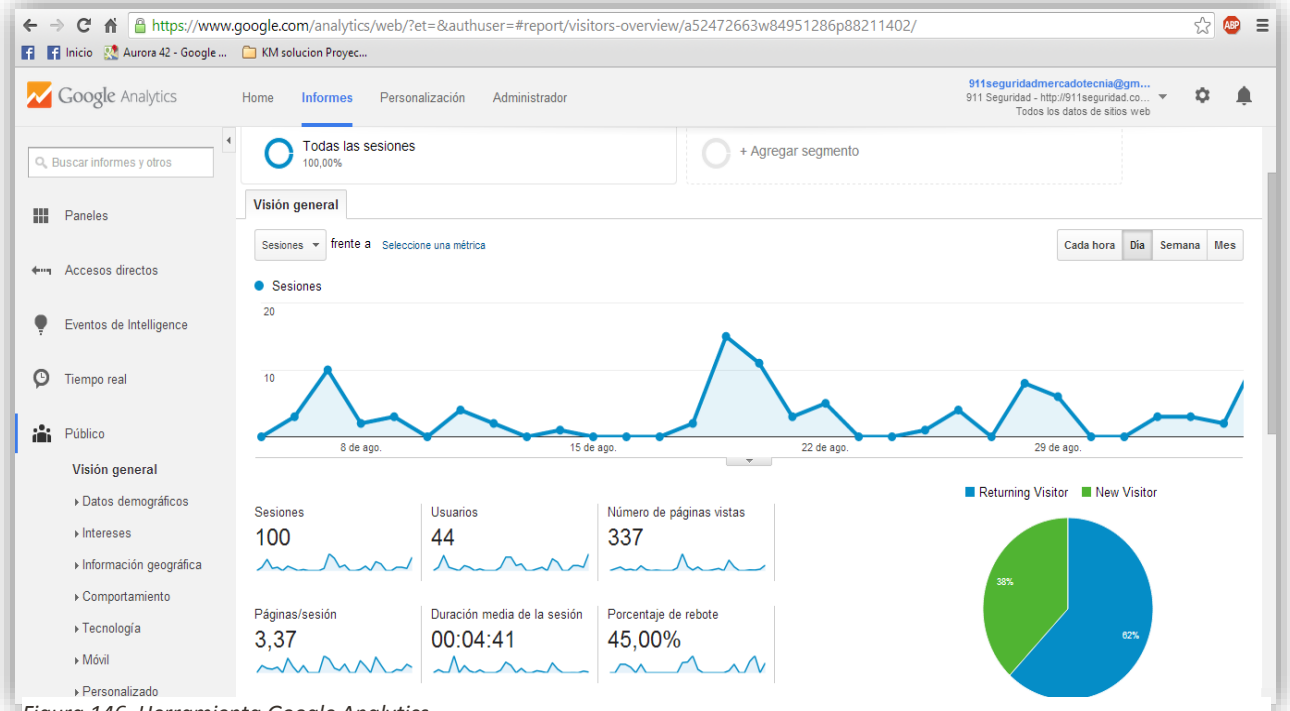

*Figura 146. Herramienta Google Analytics.*

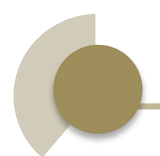

Cierta información que se obtenía de la herramienta de Mailchimp y de Google Analytics se estructuraba en un documento llamado Reporte de Indicadores, el cual se le entregaba al cliente cada semana. Este reporte cuenta con indicadores como cuántos usuarios han entrado a la página, a qué secciones entraron, cuánto tiempo permanecieron y demás información que puede ser de gran utilidad para la empresa.

Finalmente se procedió con la elaboración de dicho reporte semanal de indicadores representado en la figura 15, el cual contenía informacion requerida por el cliente, donde se mostraban los resultados del correo masivo, con el fin de generar tráfico a las redes sociales y a su página web, y dar a conocer más sus productos y/o servicios y aumentar la posibilidad de ventas.

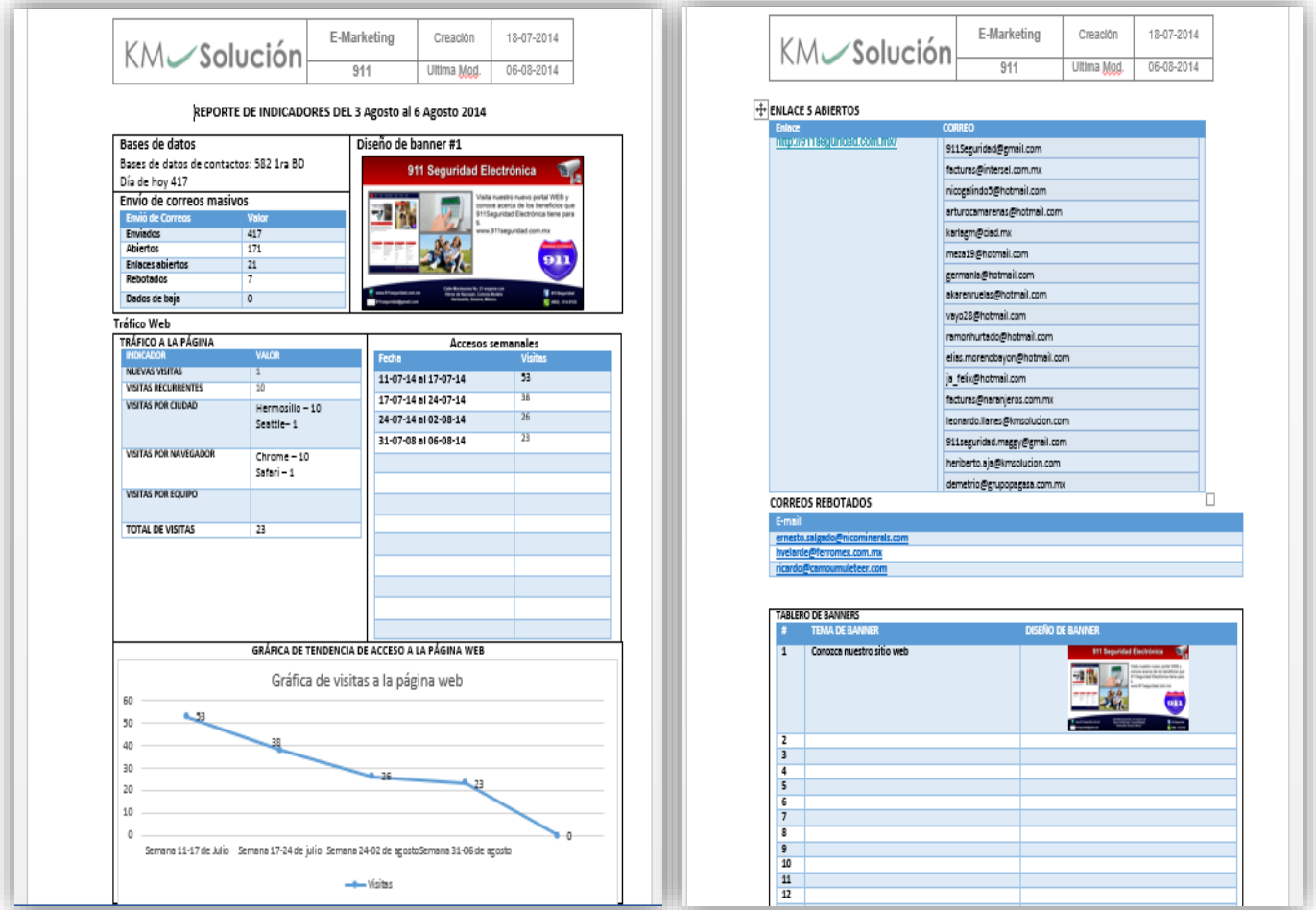

*Figura 15. Reporte semanal de indicadores.*

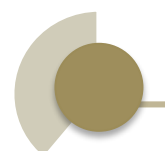

Otras actividades que fueron realizadas se mencionan a continuación.

## **Administración de contenidos web**

En esta parte se trabajaba con los sitios web de cada cliente así como las diferentes redes sociales con las que contaba cada empresa. Para la empresa Tamaura fue necesario tomar fotografías de los productos que vendía, para hacer un catálogo en su sitio web y así sus clientes puedieran ver qué tipo de productos tenían en su inventario.

Una vez terminados los diseños de los banners, semanalmente junto con el disparo de correos masivos, se procedía a hacer público el banner, tanto en el sitio web de la empresa, como en las redes sociales activas, con el fin de atraer la atención de más personas y posibles clientes potenciales.

## **Modelo de Administración de las TI**

Se dio inicio a este proyecto en la empresa Tamaura, el cual fue suspendido por que la empresa no contaba con personal de TI, quien pudiera encargarse de este proyecto internamente en la empresa, como un supervisor que pudiera manejar y controlar los procesos que se llevarían a cabo. El proyecto se retomaría una vez que la empresa pudiera contratar a una persona encargada de las TI.

Las actividades que se alcanzaron a realizar dentro de este punto fueron: la recolección de información, el inventario de las TI y una relación del sistema de información que se utiliza para todos los procesos de la empresa, como ventas, compras, inventarios, etcétera, con las personas involucradas en utilizar cada módulo y su nivel de conocimiento en otros módulos que no eran directos de su área.

## **Gestión del Conocimiento**

Se comenzó con el diseño de un wiki, con la herramienta MediaWiki, el cual pretendía dar a conocer el significado de un StoryTelling, el cual no se terminó por que el uso de la herramienta no era algo sencillo y con todas las demás actividades no alcanzó el tiempo para concluir con esta actividad.

Se realizó un StoryTelling para la empresa KM Solución, en el cual se expresa mi sentir al realizar mis prácticas profesionales en esta empresa, con el fin de que los nuevos practicantes pudieran sentirse identificados y poder ayudarlos a resolver dudas de alguna actividad o proceso que se les pueda dificultar.

Este StoryTelling, se encuentra en línea en el siguiente enlace: [http://youtu.be/YYjo66Jxs9g?list=UU9pS2KXC8SmtLcYG8U\\_Sbzg.](http://youtu.be/YYjo66Jxs9g?list=UU9pS2KXC8SmtLcYG8U_Sbzg)

## <span id="page-25-0"></span>**RESULTADOS**

El principal objetivo obtenido fue aumentar el tráfico del sitio web de la empresa Abastecedora Tamaura, al igual de dar a conocer toda información acerca del giro de la empresa. Esto se llevó a cabo por medio de disparos de un aviso de privacidad de datos, así como disparos de banners de publicidad que se realizaban una vez por semana, conforme al tablero de banners que se había diseñado previamente. Lo anterior, fue aplicado para Tamaura, 911 Seguridad Electrónica y para MDE-i.

Los objetivos fueron cumplidos, se obtuvo un mayor tráfico en los sitios web que cuando inicié mi estancia profesional. Se logró depurar y aumentar las bases de datos de clientes, prospectos y suspectos, y se tuvo un aumento en las ventas de las empresas gracias a la implementación del E-Marketing.

Se logró causar impacto con el catálogo web de los productos de la empresa Tamaura, dando oportunidad a los clientes de ver los artículos que estaban en venta para surtir sus negocios.

# <span id="page-26-0"></span>**RETROALIMENTACIÓN**

### **FORTAL FZAS**

Una de las fortalezas más grandes que experimenté fue el trato con los clientes y el conocimiento del manejo de efectivo, de inventarios y de personas que adquirí en un trabajo anterior, lo cual me sirvió para entender algunos procesos que se llevaron a cabo con la empresa Tamaura. También el conocimiento en manejo de MySQL, HTML, CSS, Photoshop y toma de decisiones que adquirí en mis estudios durante mi carrera.

### OPORTUNIDADES

Las oportunidades que se presentaron fueron conocer a fondo la herramienta Joomla para la creación de páginas web, aprendizaje del método de E-Marketing, diseños de banner, depuración de bases de datos, edición de plantillas de Mailchimp, utilización de lenguaje HTML para modificación de módulos en la página de Tamaura, tener comunicación directa con el cliente para conocer sus objetivos y relacionarlos con los objetivos de KM.

#### DEBILIDADES

Mi debilidad principal fue la falta de conocimiento en Joomla! ya que no conocía esta herramienta y no tenía idea de cómo funcionaba, además de que era la herramienta principal utilizada para desarrollar las páginas web, y varias de las cosas que debía de hacer se encontraban bajo ese esquema.

#### AMENAZAS

Las amenazas presentadas en el proyecto es el cambio constante con que se maneja el mundo de tecnologías de la información. Es adaptarse o morir. Así que uno debe de actualizarse constantemente y prepararse para todos los cambios que día a día se presentan.

# <span id="page-27-0"></span>**CONCLUSIONES Y RECOMENDACIONES**

El hecho de haber permanecido a la empresa KM Solución fue algo que me dejó mucha experiencia en el ámbito laboral ya que se me asignó un cliente con el cual se tenía contacto directo. Se veían los puntos de la campaña, se tomaban decisiones y se veían objetivos con el fin de llevar un mejor trabajo en equipo.

Se trabajó de una manera muy amena con todos los integrantes de la empresa, siempre hubo mucho apoyo de todo el personal para la realización de cada una de las actividades.

Como recomendación, es que como alumno se debe poner más empeño en la programación y herramientas para cuando toque el momento de entrar al ámbito laboral, no privarse de cosas para la realización de actividades y tener una visión más clara de lo que se hace allá afuera.

Como recomendación a los nuevos practicantes de KM Solución, siempre asegúrense de que están realizando las cosas correctamente para que no trabajen doble y no pierdan el tiempo ya que es muy valioso.

Como recomendación para la empresa KM Solución, procurar que el practicante se involucre en un proyecto con un solo cliente para que éste pueda ver el principio del proyecto y el desenlace, ya que como nos ha pasado a nosotros, terminamos el tiempo de prácticas y no pudimos ver el desenlace de los proyectos que iniciamos.

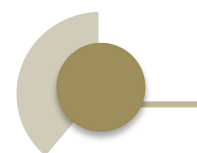

# <span id="page-28-0"></span>**REFERENCIAS**

- [1] [http://es.wikipedia.org/wiki/Mercadotecnia\\_en\\_Internet](http://es.wikipedia.org/wiki/Mercadotecnia_en_Internet)
- [2]<http://kmsolucion.com/km41/index.php/home/root/nosotros>
- [3]<http://www.inegi.org.mx/inegi/contenidos/investigacion/default.aspx>
- $\checkmark$  [4] http://www.google.es/analytics/
- $\checkmark$  [5] http://www.idclogic.com/emarketing.php